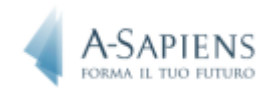

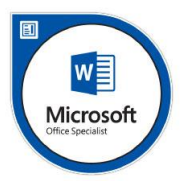

## Programma didattico Corso Word

**Livello**: Base – Intermedio

**Durata**: 10 ore

## **Argomenti trattati**:

## **Modulo Base**

- Introduzione a Word e interfaccia del programma
- Barra multifunzione
- Creare un documento
- Scrivere in un documento
- Formattazione del testo
	- Modificare il carattere del testo
	- Modificare le dimensioni del testo
	- Modificare il colore del testo
	- Applicare effetti grafici e stilistici al testo
- Allineamento del testo
- Comandi taglia, copia, incolla, ripeti e annulla
- Gestire margini e interlinea
- Creare e modificare elenchi
- Comandi trova e trova e sostituisci
- Inserire e modificare un'immagine nel documento
- Salvare un documento

## **Modulo Intermedio**

- Elenchi
	- Elenchi numerati
	- Elenchi puntati
	- Elenchi a più livelli
	- Elenchi personalizzati
- Tabulazioni
- Creare a formattare tabelle
- Stampa unione
- Interruzioni di pagina
- Intestazioni e piè di pagina
- Note a piè di pagina
- Interruzioni di sezione
- Sommario
- Indice

A-SAPIENS®Edupuntozero srl - viale Giorgio Ribotta 11 00144 Roma email [info@asapiens.eu](mailto:info@asapiens.eu) T. 06/21117283

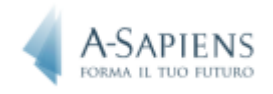

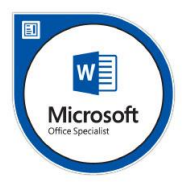

- Didascalie
- Indice delle figure
- Segnalibri
- Riferimenti incrociati
- Collegamenti ipertestuali
- Revisioni
- Modelli
- Campi modulo
- Importazioni da Excel
- Ricerche avanzate
	- Comando trova per formattazione
	- Comando trova per caratteri speciali
	- Comando sostituisci per formattazione
- Gestire colonne nel documento
- Macro